## ADAPTACIÓN DA PROGRAMACIÓN DIDÁCTICA. CURSO 2019/2020

CENTRO: I.E.S. ISIDRO PARGA PONDAL CURSO: 1º BACHARELATO MATERIA: INTRODUCIÓN Á PROGRAMACIÓN DEPARTAMENTO: INFORMÁTICA DATA:

Instrucións do 27 de abril de 2020, da Dirección Xeral de Educación, Formación Profesional e Innovación Educativa para o desenvolvemento do terceiro trimestre do curso académico 2019/20, nos centros docentes da Comunidade Autónoma de Galicia.

## **ÍNDICE**

- **1. Estándares de aprendizaxe e competencias imprescindibles.**
- **2. Avaliación e cualificación.**
- **3. Metodoloxía e actividades do 3º trimestre (recuperación, reforzo, repaso, e no seu caso ampliación)**
- 4. **Información e publicidade.**

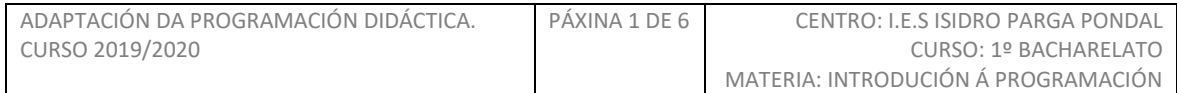

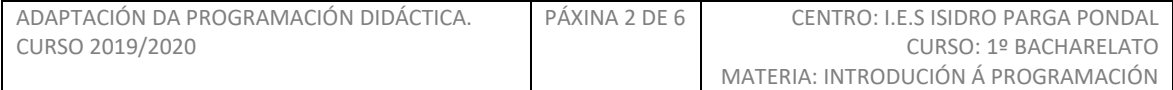

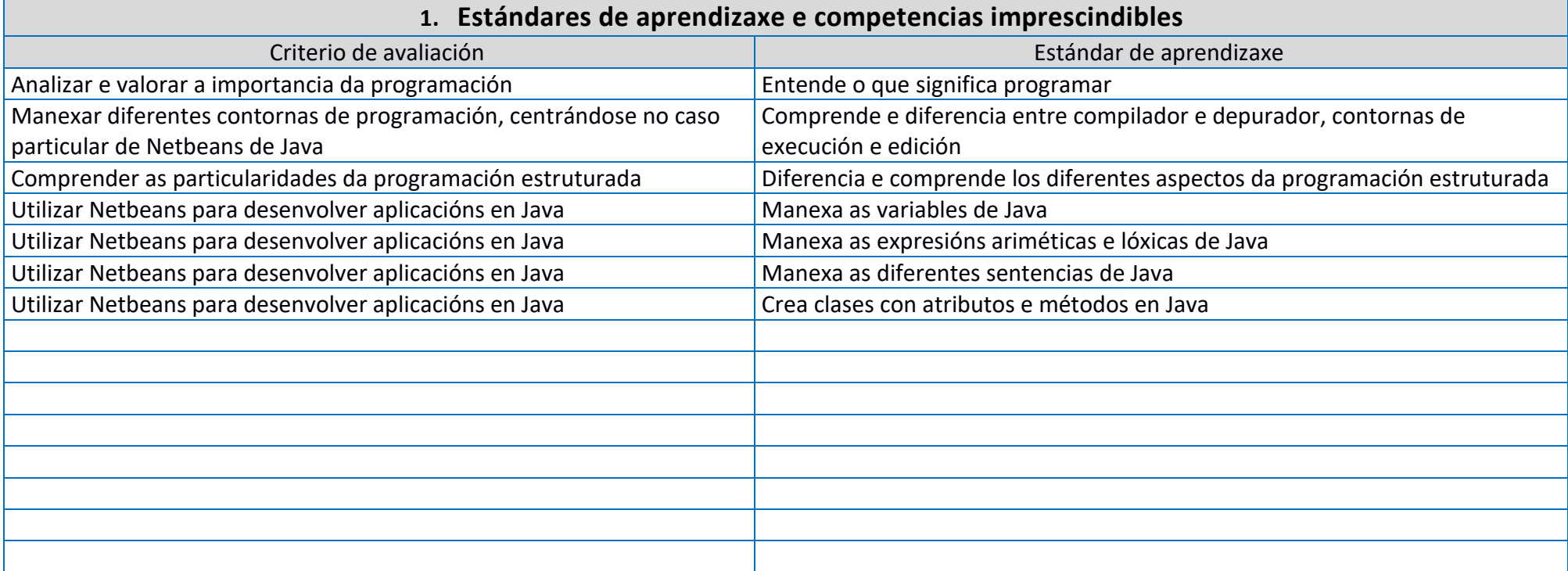

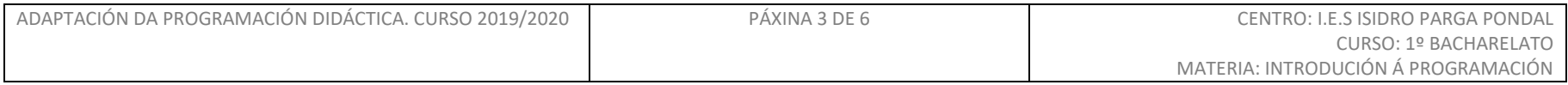

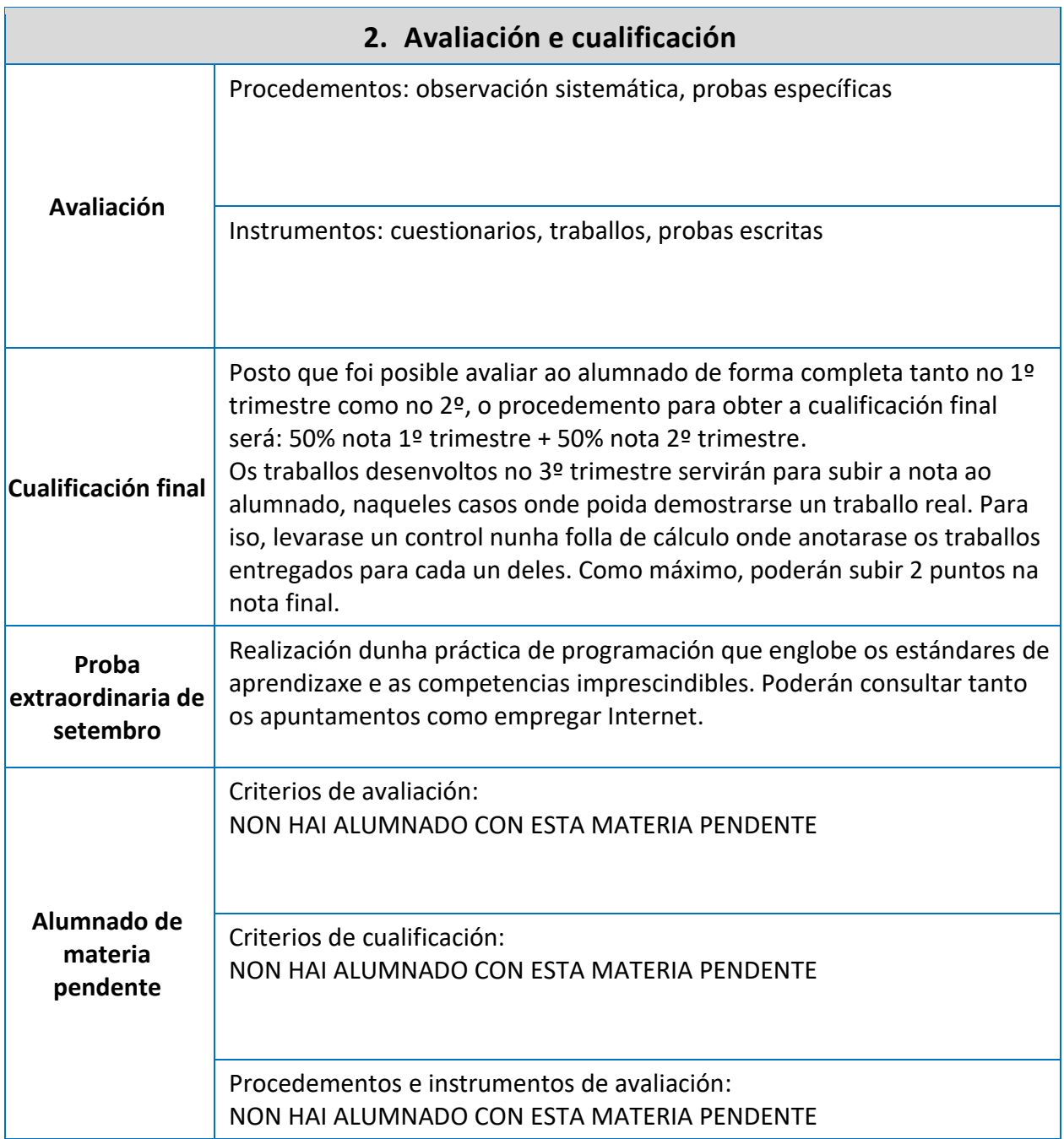

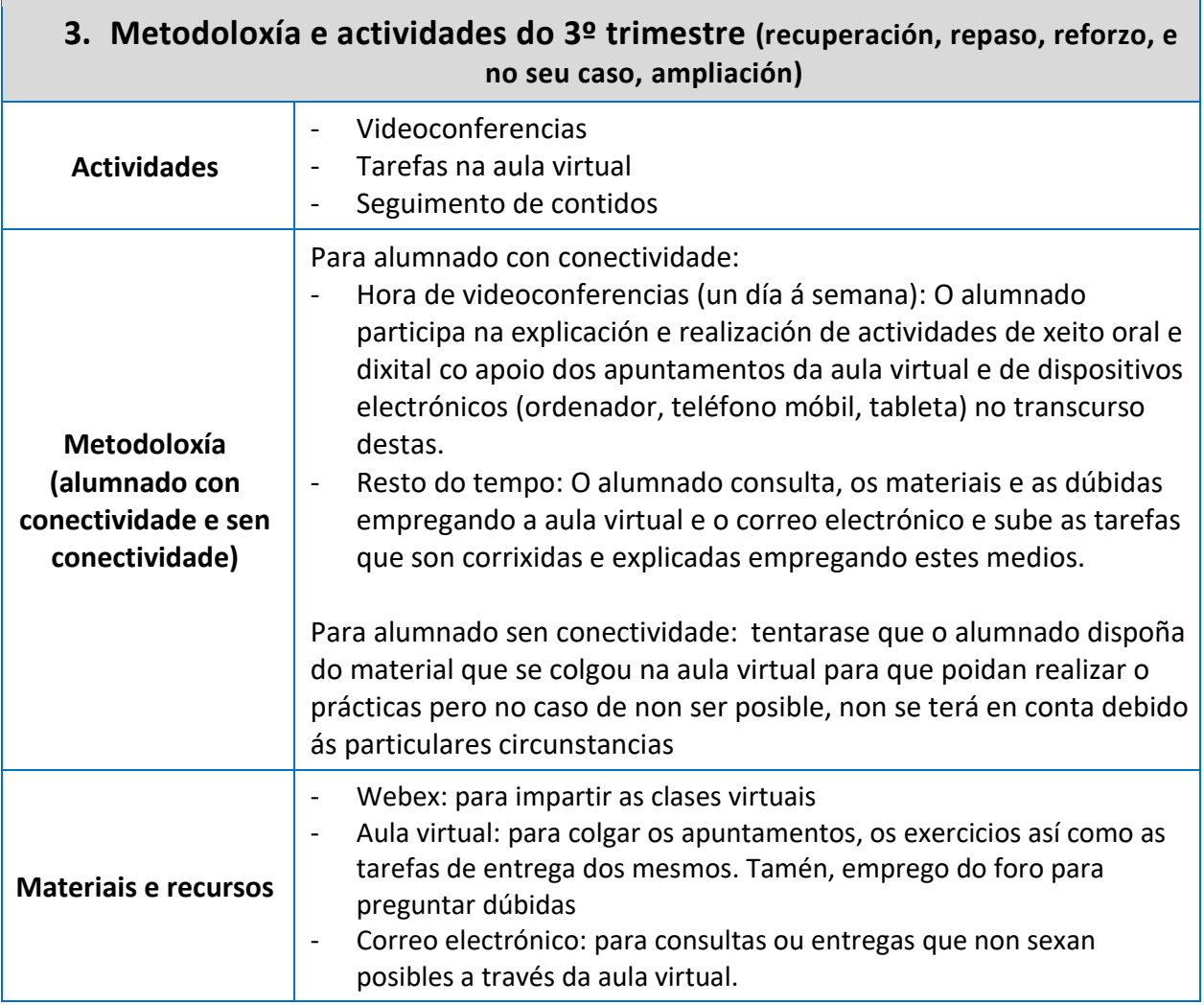

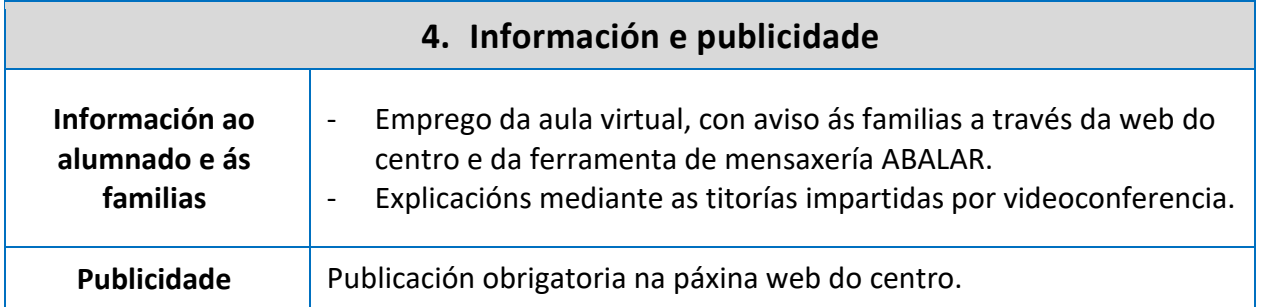

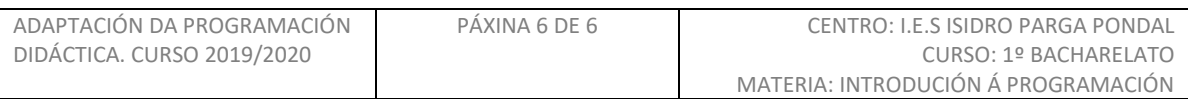